#### CS206 **Exceptions, Scope & Restaurants**

1

## **Exceptions**

- Try-catch or throws
	- Catch must tell user what / why
- If throws, somewhere **in the program** it must be caught
- Try-catch should be as "tight" as possible
- Programs should never die on an exception
	- It is not acceptable to simply surround main with try-catch

#### **Exceptions**  $Bad =$  thrown but not caught

```
public class Crash1b { 
     private static void faulty() 
        throws ArrayIndexOutOfBoundsException { 
   int[] a = { 10, 20, 30, 40, 50 }; 
   for (int i = 0; i \le 10; i++) {
        System.out.println(a[i]); 
    } 
 } 
     public static void main(String[] args) 
         throws ArrayIndexOutOfBoundsException { 
   faulty(); 
    System.out.println("Done printing the array!"); 
     } 
}
```
#### Exception

 $Bad = General + Loose + no message$ 

```
public class Crash1a 
\{ static int[] a = { 10, 20, 30, 40, 50 }; 
     public static void main(String[] args) { 
   try { 
   for (int i = 0; i \le 10; i++) {
        System.out.println(a[i]); 
    } 
    System.out.println("Done printing the array!"); 
    } 
   catch (Exception e) { 
    } 
 } 
}
```

```
Exceptions: 
             Good = Tight + Specificpublic class Crash1 
\{ static int[] a = { 10, 20, 30, 40, 50 }; 
     public static void main(String[] args) { 
   for (int i = 0; i \le 10; i++) {
        try { 
       System.out.println(a[i]); 
 } 
        catch (ArrayIndexOutOfBoundsException aeoe) 
\{ System.err.println(aeoe.toString() + "Quitting"); 
       System.exit(0); 
 } 
    } 
    System.out.println("Done printing the array!");
 } 
}
```
#### **Exceptions** OK — but not good or great

```
import java.util.Scanner;
```

```
public class Crash2 
{ 
     public static void main(String[] args) 
\{ Scanner in = new Scanner(System.in); 
    int prev=10; 
    while (prev>=0) { 
          System.out.print("Enter a number: "); 
          String line = in.nextLine(); 
          try 
 { 
              int data = Integer.parseInt(line); 
             System.out.println(data + " / " + prev + " = " + (data / prev));
              prev=data; 
 } 
          catch(NumberFormatException e) { 
             System.out.println("That's not a number!");
 } 
 } 
    in.close(); 
 } 
} 
                                                  try could be "tighter" but 
                                                  it would be inconvenient
```
## Multiple catch clauses

```
import java.util.Scanner; 
public class Crash2 
{ 
    public static void main(String[] args) 
\{ Scanner in = new Scanner(System.in); 
    int prev=10; 
    while (prev>=0) { 
         System.out.print("Enter a number: "); 
          String line = in.nextLine(); 
          try
 { 
             int data = Integer.parseInt(line); 
            System.out.println(data + " / " + prev + " = " + (data / prev));
             prev=data; 
 } 
          catch(NumberFormatException e) { 
             System.out.println("That's not a number!"); 
 } 
          catch (ArithmeticException ae) 
 { 
            System.err.println("MATH Problem " + ae.toString());
 } 
 } 
    in.close(); 
 } 
} 
                                                     THIS IS NOT A
                                                     GOOD WAY TO
                                                     HANDLE DIVISION 
                                                     BY ZERO
```
## Scope

- Scope is used to define the "lifetime" of a variable.
- "Global" means variable always available from anywhere
	- public static
- "Local" means variable only available in a specific place.
	- { } delimit scope
- Each scope is aware of its variables
- Variables defined within a scope die at the end of the scope.
- Java does not allow var name re-use in enclosing scopes

## Scope example

```
public class Scoper { 
     int var = 1; 
   public void scopetest(int vv) { 
    System.out.println(var); 
   \mathcal{F}int var = vv+2; System.out.println(var); 
     } 
    System.out.println(var); 
 } 
   public static void main(String args[]) { 
    Scoper s = new Scoper(); 
   s.scopetest(2); 
     } 
}
```
Print?

# GT Restaurant (simplified)

- GT offers 3 food types
	- drink :orangina, coffee, …
	- main course: burger, hot dog, ...
		- NEW: Gluten Free: burger on lettuce
	- salad: spinach, cobb, ...
- At the start of each day, GT decides what will be offered that day and how much is available, price & cost
- Special Deal: "The Trio". One each of drink, main & salad for the price of the two highest priced items
- During day:
	- Order either trio or one item
		- How many
	- if run out, remove from list
	- if order would use more than available, reject
- End of day print out:
	- leftover food
	- Cost, Revenue, Profit.

## Considerations to implement GT

- How to store available menu items
	- GT wants to use only 1 data structure
- How to represent available menu items
- How to represent "The Trio"
- How/what to update on each order

#### GTRestaurant start

```
public class GTRestaurant 
\{ public void addItem(Object o) { 
 } 
     public boolean doOrder(int id, int count) { 
        return true; 
     } 
     public boolean doOrder(Trio aTrio) { 
        return true; 
     } 
     public void endOfDay(){ 
         System.out.println("No cost, no revenue, no food"); 
     } 
}
```
## GT Restaurant Usage

```
import java.util.Scanner; 
public class Main { 
     public static void main(String[] args) 
 { 
    GTRestaurant gtr = new GTRestaurant(); 
   // Add items at start of day
   gtr.addItem(new Drink(1, "sip orangina", 1.50, 0.45, 20, 20)); 
   gtr.addItem(new Drink(2, "small coffee", 2.99, 0.20, 4, 250)); 
   gtr.addItem(new MainC(101, "hamburger", 3.50, 2.20, 30)); 
   gtr.addItem(new MainC(102, "hot dog", 2.45, 1.05, 40)); 
   gtr.addItem(new MainCGF(103, "burger on lett", 5.99, 0.40, 2000)); 
   gtr.addItem(new Salad(201, "spinach", 2.50, 1.99, "Vinegar", 20)); 
   gtr.addItem(new Salad(202, "cobb", 4.99, 1.99, "lemon juice", 
200)); 
   gtr.doOrder(1, 2); 
   gtr.doOrder(101, 5); 
   gtr.doOrder(new Trio(1, 101, 201, 5)); 
   gtr.endOfDay(); 
     }}
```
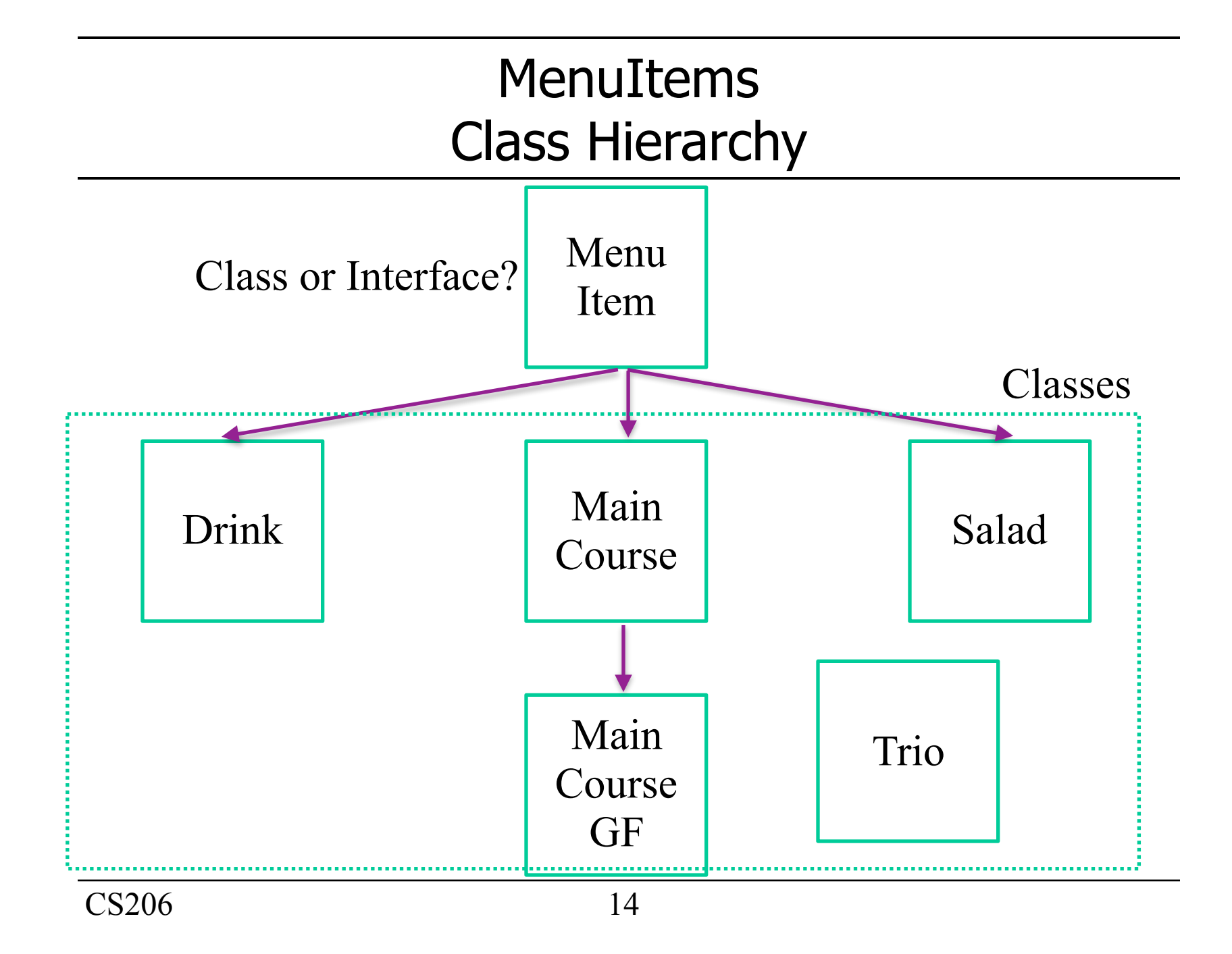

#### Interfaces

- A class is what an object is
- An interface is what an object does

## Interface

- A collection of method signatures with no bodies
- No modifier implicitly  $public$
- No instance variables except for constants (static final)
- No constructors
- Can not be instantiated

## More on Interfaces

- An interface is not a class!
	- can not be instantiated ▫ incomplete specification
- An interface is a type

▫ a class that implements an interface is a subtype of the interface

- Classes may implement several interfaces
- Classes can only extend one class

## Shape Interface

```
public interface Shape { 
   double area(); 
} 
public class Circle implements Shape { 
   private Point center; private double radius; 
   //constructors and getters not shown 
   public double area(){return Math.PI*radius*radius;} 
} 
public class Square implements Shape { 
   private double sideLength; 
   //constructors and getters not shown 
   public double area(){return sideLength*sideLength;} 
}
```
## Transportable Example

```
public interface Transportable { 
   int volume(); 
   boolean isHazardous(); 
} 
public class Box implements Transportable { 
   private int height, width, depth; 
   // constructors and getters not shown 
   public int volume(){ 
     return height*width*depth; 
   } 
   public boolean isHazardous(){return false;} 
}
```